## **Table of Contents**

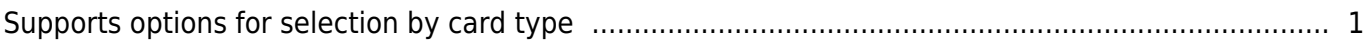

## <span id="page-1-0"></span>**Supports options for selection by card type**

From BioStar 2.7.8, you can select multiple cards on devices that support various types of cards. From BioStar 2.8.14, you can select the card types you'd like to use among the dual Frequency cards. In other words, you can inactivate the unused card types.

If you are using BioStar 2.7.8, you can select multiple card types and set 'BioStar 2 > DEVICE > Card Type'.

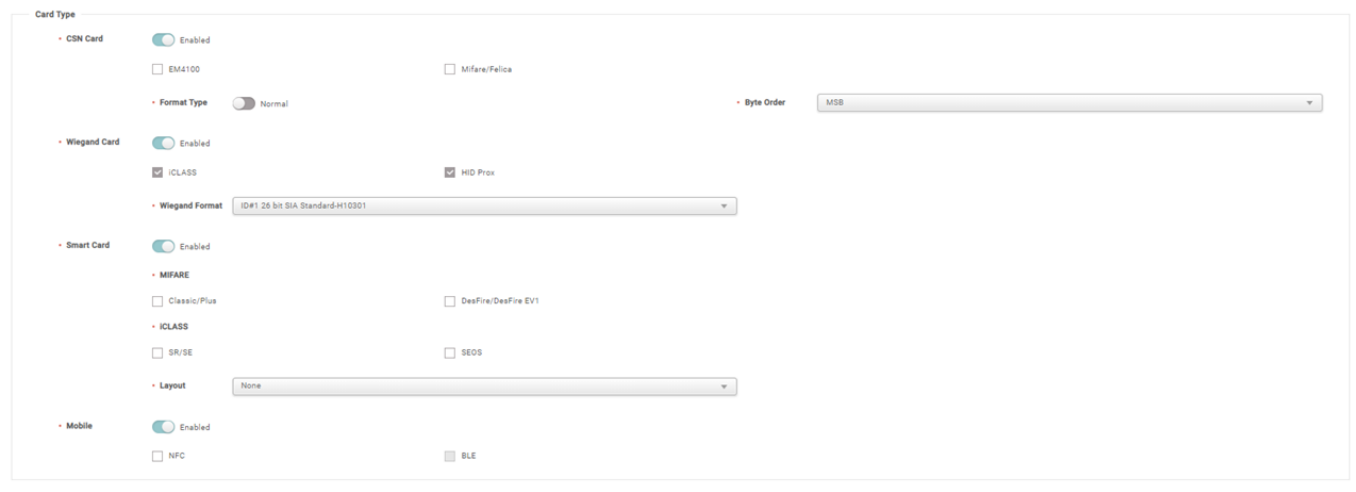

- Please note that if you want to select multiple card types, upgrade to FW that supports this feature.
- Please refer to the table below for the compatible FW versions.
	- BioEntry P2 1.3.0 or above
	- BioEntry R2 1.3.0 or above
	- BioEntry W2 1.4.0 or above
	- BioLite N2 1.2.0 or above
	- BioStation 2 1.8.0 or above
	- BioStation A2 1.7.0 or above
	- BioStation L2 1.5.0 or above
	- FaceLite 1.1.0 or above
	- FaceStation 2 1.3.0 or above
	- $\bullet$  XPass 2 1.1.0 or above
	- XPass D2 1.2.0 or above
	- $\bullet$  FaceStation F2 1.0.0 or above
	- X-Station 2 1.0.0 or above

From: <http://kb.supremainc.com/knowledge/>-

Permanent link: **[http://kb.supremainc.com/knowledge/doku.php?id=en:supports\\_options\\_for\\_selection\\_by\\_card\\_type](http://kb.supremainc.com/knowledge/doku.php?id=en:supports_options_for_selection_by_card_type)**

Last update: **2021/12/17 10:52**